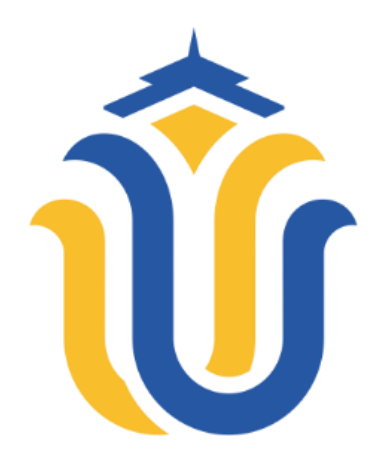

### **L A P O R A N S K R I P S I**

### **PEMANFAATAN QR CODE DALAM SISTEM INFORMASI AKADEMIK MA AL-IRSYAD GAJAH**

**MOH. NOVA RAMDANI NIM. 201951172**

**DOSEN PEMBIMBING Alif Catur Murti, S.Kom., M.Kom Ahmad Jazuli, S.Kom., M.Kom**

**PROGRAM STUDI TEKNIK INFORMATIKA FAKULTAS TEKNIK UNIVERSITAS MURIA KUDUS 2023**

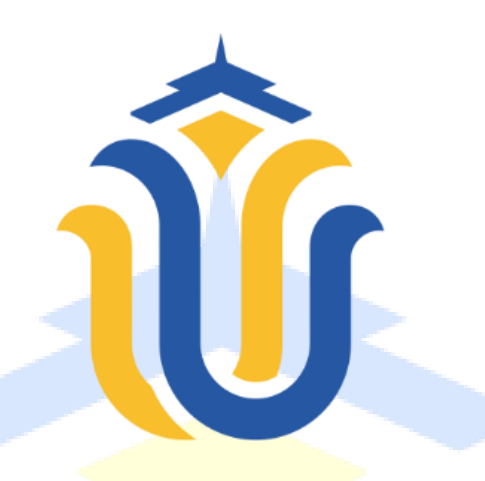

## L A P O R A N S K R I P S I

### **PEMANFAATAN QR CODE DALAM SISTEM INFORMASI AKADEMIK MA AL-IRSYAD GAJAH**

#### **MOH. NOVA RAMDANI NIM. 201951172**

**DOSEN PEMBIMBING Alif Catur Murti, S.Kom., M.Kom Ahmad Jazuli, S.Kom., M.Kom**

**PROGRAM STUDI TEKNIK INFORMATIKA FAKULTAS TEKNIK UNIVERSITAS MURIA KUDUS 2023**

### **HALAMAN PERSETUJUAN**

# <span id="page-2-0"></span>**PEMANFAATAN QR CODE DALAM SISTEM INFORMASI AKADEMIK MA AL-IRSYAD GAJAH**

### **MOH. NOVA RAMDANI NIM. 201951172**

Kudus, 27 Juli 2023

Menyetujui,

Pembimbing Utama,

Alif Catur Murti, S.Kom., M.Kom

NIDN. 0610129001

Ahmad Jazuli, S.Kom., M.Kom NIDN. 0406107004

Pembimbing Pendamping,

Mengetahui Koordinator Skripsi,

Evanita,  $\overline{S}$  Kom, M.Kom

unu, baxoni, m.i.

## **HALAMAN PENGESAHAN**

# <span id="page-3-0"></span>**PEMANFAATAN QR CODE DALAM SISTEM INFORMASI AKADEMIK MA AL-IRSYAD GAJAH**

### **MOH. NOVA RAMDANI NIM. 201951172**

Kudus, 14 Agustus 2023

Menyetujui,

Ketua Penguji,

Rizkysari Meimaharani, M.Kom NIDN. 0620058501

Anggota Penguji I,

Wibowo Harry Sugiharto, M.Kom NIDN. 0619059101

Anggota Penguji II,

Alif Catur Murti, M.Kom NIDN. 0610129001

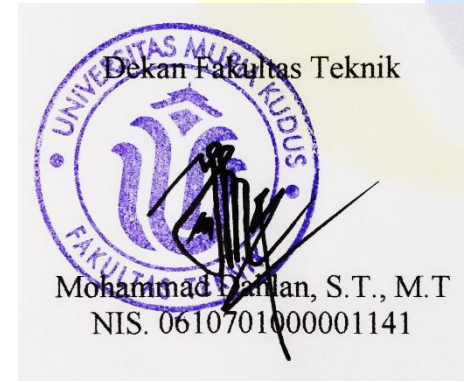

Mengetahui

Ketua Program Studi Teknik Informatika

Mukhamad Nurkamid, S.Kom., M.Cs NIS. \$610701000001212

## **PERNYATAAN KEASLIAN**

<span id="page-4-0"></span>Saya yang bertanda tangan dibawah ini :

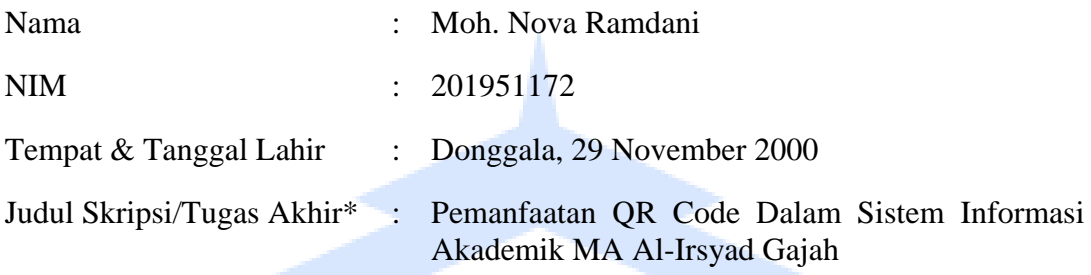

Menyatakan dengan sebenarnya bahwa penulisan Skripsi/Tugas Akhir\* ini berdasarkan hasil penelitian, pemikiran dan pemaparan asli dari saya sendiri, baik untuk naskah laporan maupun kegiatan lain yang tercantum sebagai bagian dari Skripsi ini. Seluruh ide, pendapat, atau materi dari sumber lain telah dikutip dalam Skripsi dengan cara penulisan referensi yang sesuai.

Demikian pernyataan ini saya buat dengan sesungguhnya dan apabila di kemudian hari terdapat penyimpangan dan ketidakbenaran dalam pernyataan ini, maka saya bersedia menerima sanksi akademik berupa pencabutan gelar dan sanksi lain sesuai dengan peraturan yang berlaku di Universitas Muria Kudus.

Demikian pernyataan ini saya buat dalam keadaan sadar tanpa paksaan dari pihak manapun.

> Kudus, 11 Agustus 2023 Yang memberi pernyataan,

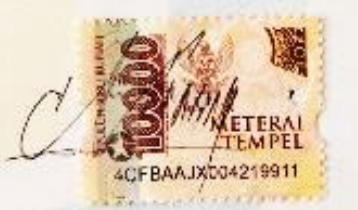

Moh. Nova Ramdani NIM. 201951172

### **KATA PENGANTAR**

<span id="page-5-0"></span>Segala puji hanya milik Allah, Rabb semesta alam. Shalawat dan salam semoga tetap tercurah kepada nabi kita, Nabi Muhammad SAW, utusan Allah yang dirahmati bagi seluruh alam.

Dengan rasa syukur yang mendalam, kami panjatkan kepada Allah SWT, yang telah memberikan petunjuk dan cahaya dalam kehidupan ini. Melalui rahmat dan kasih-Nya, kami dapat menyusun laporan skripsi ini dengan harapan agar setiap kata yang terucap dapat memberikan manfaat bagi pembaca yang budiman

Dengan izin Allah yang Maha Kuasa, dengan penuh kesungguhan dan berbekal doa serta usaha yang gigih, akhirnya penulis berhasil menyelesaikan laporan skripsi yang berjudul "Pemanfaatan QR Code Dalam Sistem Informasi Akademik MA Al-Irsyad Gajah".

Penyusunan Skripsi/Tugas Akhir ini ditujukan untuk memenuhi salah satu syarat memperoleh gelar Sarjana Komputer atau S.Kom.

Pelaksanaan penyususan laporan skripsi ini tak lepas dari bantuan dan dukungan dari beberapa pihak, untuk itu penulis menyampaikan ucapan terima kasih kepada:

- 1. Bapak Prof. Dr. Ir. Darsono, M.Si, selaku Rektor Universitas Muria Kudus.
- 2. Bapak Mohammad Dahlan, S.T, M.T, selaku Dekan Fakultas Teknik Universitas Muria Kudus.
- 3. Bapak Mukhamad Nurkamid, S.Kom, M.Cs, selaku Kepala Program Studi Teknik Informatika Fakultas Teknik Universitas Muria Kudus.
- 4. Bapak Alif Catur Murti, S.Kom., M.Kom, selaku pembimbing utama.
- 5. Bapak Ahmad Jazuli, S.Kom., M.Kom, selaku pembimbing pendamping.
- 6. Ibu Evanita, S.Kom., M.Kom, selaku Koordinator Skripsi Program Studi Teknik Informatika.
- 7. Keluarga saya yang selalu memberikan dukungan, pengertian, dan motivasi dalam menghadapi tantangan selama proses penulisan skripsi ini.
- 8. Teman-teman seangkatan saya yang saling berbagi pengalaman, ide, dan dukungan selama perjalanan skripsi ini.
- 9. Dosen-dosen dan tenaga kependidikan di Universitas Muria Kudus yang telah memberikan pengetahuan dan fasilitas yang memadai dalam menunjang penelitian dan penulisan skripsi ini.
- 10. Responden dan subjek penelitian, yakni MA Al-Irsyad Gajah yang telah meluangkan waktu dan kerjasama mereka untuk menjadi bagian dari studi ini. Terima kasih atas kesediaan dan partisipasi yang berharga dalam memperkaya data penelitian saya.

Penulis menyadari adanya kekurangan dan ketidaksempurnaan dalam penulisan laporan skripsi ini, karena itu penulis menerima kritik, saran dan masukan dari pembaca yang budiman sehingga penulis dapat lebih baik di masa yang akan datang. Akhirnya penulis berharap semoga buku tesis ini bisa bermanfaat khususnya bagi penulis dan umumnya bagi para pembaca.

> Kudus, 11 Agustus 2023 Penulis

> > Moh. Nova Ramdani NIM. 201951172

#### **PEMANFAATAN QR CODE DALAM SISTEM INFORMASI AKADEMIK MA AL-IRSYAD GAJAH**

Nama Mahasiswa : Moh. Nova Ramdani

NIM : 201951172

**Pembimbing** 

1. Alif Catur Murti, S.Kom., M.Kom

2. Ahmad Jazuli, S.Kom., M.Kom

#### **RINGKASAN**

<span id="page-7-0"></span>Proposal skripsi ini dibuat untuk memenuhi sebuah tujuan yaitu untuk memudahkan para guru dalam mengabsen siswanya dengan memanfaatkan teknologi QR Code. Tujuan utama dari QR Code (*Quick Response Code*) adalah untuk mempermudah kerja manusia dalam proses pendataan dan dapat meminimalisir masalah waktu serta diharapkan mampu mengurangi biaya operasional kertas yang berlebihan. Selain melakukan absensi, sistem yang akan di bangun juga akan mengikut sertakan pihak orang tua dalam membantu mengawasi anaknya selama sekolah. Pihak sekolah akan mengirimkan data akademik siswa ke semua wali murid. Dengan begitu, hubungan antara pihak sekolah dan pihak wali murid akan terjalin dengan baik. *Research and Development* (R&D) adalah metode yang digunakan pada penelitian ini karena keunggulannya dalam mengembangakan suatu produk baru atau menyempurnakan produk yang telah ada yang dapat dipertanggungjawabkan. Metode tersebut memiliki beberapa tahapan yang ada pada metode penelitian yang di gunakan ini yaitu Penelitian dan Pengumpulan Data, Perencanaan, Pengembangan Draft Produk, Uji Coba Lapangan, Penyempurnaan Produk Awal, Uji Coba Lapangan, Menyempurnakan Produk Hasil Uji Lapangan, Uji Pelaksanaan Lapangan, Penyempurnaan Produk Akhir, dan Diseminasi dan Implementasi. Namun pada pelaksanaan penelitian ini, hanya sampai pada tahap hasil uji lapangan.

Perancangan sistem ini menggunakan Perancangan Sistem terdiri dari input yang bersumber dari data siswa berupa QR Code, kemudian dilakukan proses rekapan data semua siswa oleh operator sekolah dilanjutkan pengiriman data ke semua akun orang tua, kemudian orang tua mengecek data akademik anaknya seperti nilai pengetahuan, nilai keterampilan, nilai sikap sosial, dan nilai ujian di setiap mata pelajaran dan data absensi melalui sistem informasi manajemen sekolah, sehingga pihak sekolah terbantu dalam mengawasi muridnya. Operator juga dapat mengirimkan informasi berupa pengumuman ke setiap user atau orang tua. Selain itu, operator juga dapat mengirimkan informasi terkait pembayaran SPP (Sumbangan Pengembangan Pendidikan)

Kata kunci : R&D, QR Code, Absensi, Akademik

#### *UTILIZATION OF QR CODE IN ACADEMIC INFORMATION SYSTEM OF* **MA AL-IRSYAD GAJAH**

*Student Name* : Moh. Nova Ramdani *Student Identity Number* : 201951172 *Supervisor* :

1. Alif Catur Murti, S.Kom., M.Kom

2. Ahmad Jazuli, S.Kom., M.Kom

#### *ABSTRACT*

<span id="page-8-0"></span>*This thesis proposal was made to fulfill a goal, namely to make it easier for teachers to take their student attendance by utilizing QR Code technology. The main purpose of the QR Code (Quick Response Code) is to facilitate human work in the data collection process and can minimize time problems and is expected to reduce excessive paper operational costs. In addition to taking attendance, the system that will be built will also include parents in helping to supervise their children during school. The school will send student academic data to all student guardians. That way*, the relationship between the school and the parents of students will be well *established. Research and Development (R&D) is the method used in this study because of its superiority in developing a new product or improving existing products that can be accounted for. This method has several stages in the research method used, namely Research and Data Collection, Planning, Product Draft Development, Field Trials, Initial Product Improvement, Field Trials, Refinement of Field Test Results, Field Execution Tests, Product Improvement End, and Dissemination and Implementation. However, during the implementation of this research, it only reached the stage of the field test results.*

*The design of this system uses System Design consisting of input sourced from student data in the form of a QR Code, then a data recap of all students is carried out by the school operator followed by sending data to all parent accounts, then parents check their children's academic data such as knowledge scores, skill scores , the value of social attitudes, and test scores in each subject and attendance data through the school management information system, so that the school is assisted in supervising its students. Operators can also send information in the form of announcements to each user or parent. In addition, operators can also send information related to SPP (Educational Development Donations) payments.*

*Keyword :* R&D, QR Code*, Attendance, Academic*

# **DAFTAR ISI**

<span id="page-9-0"></span>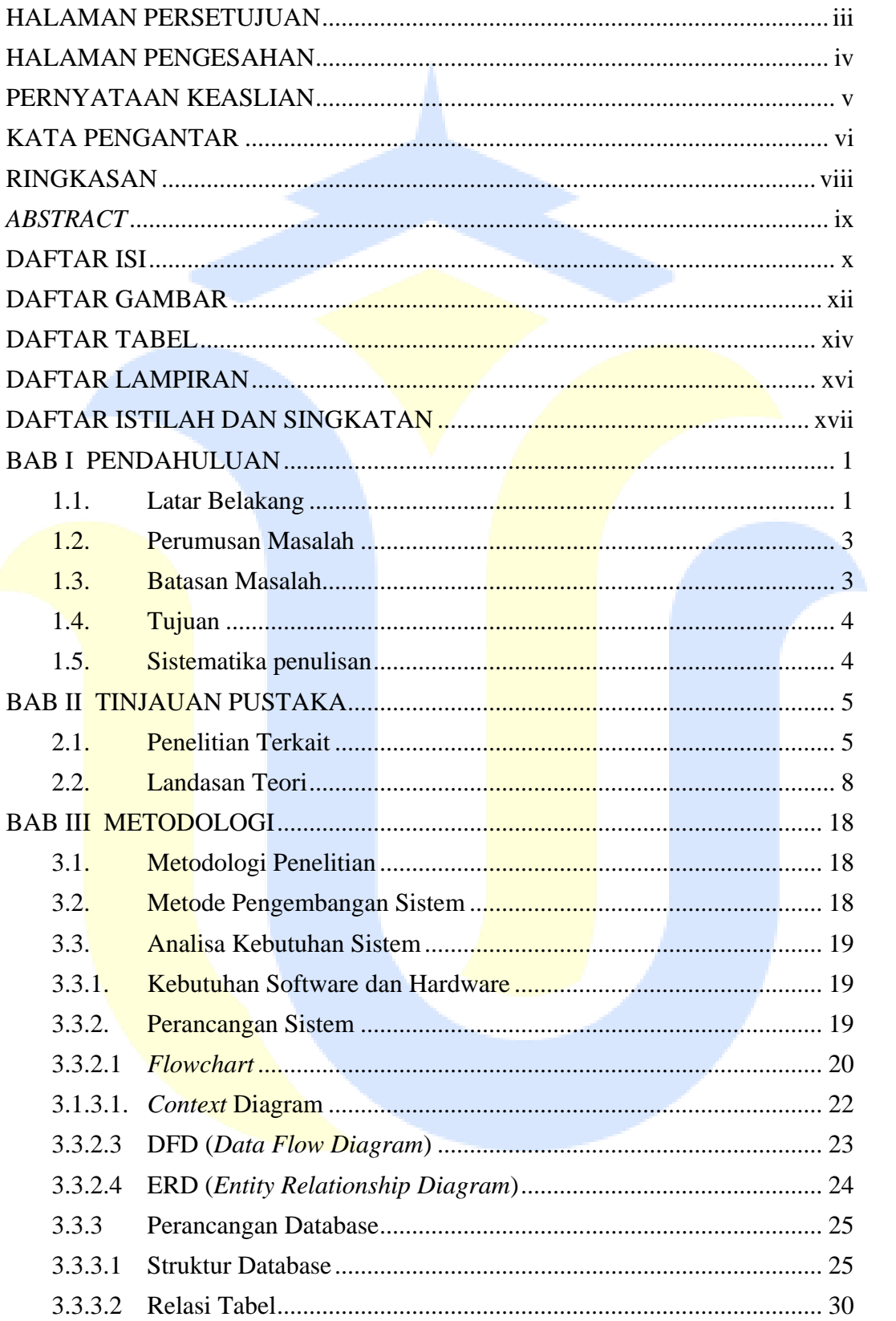

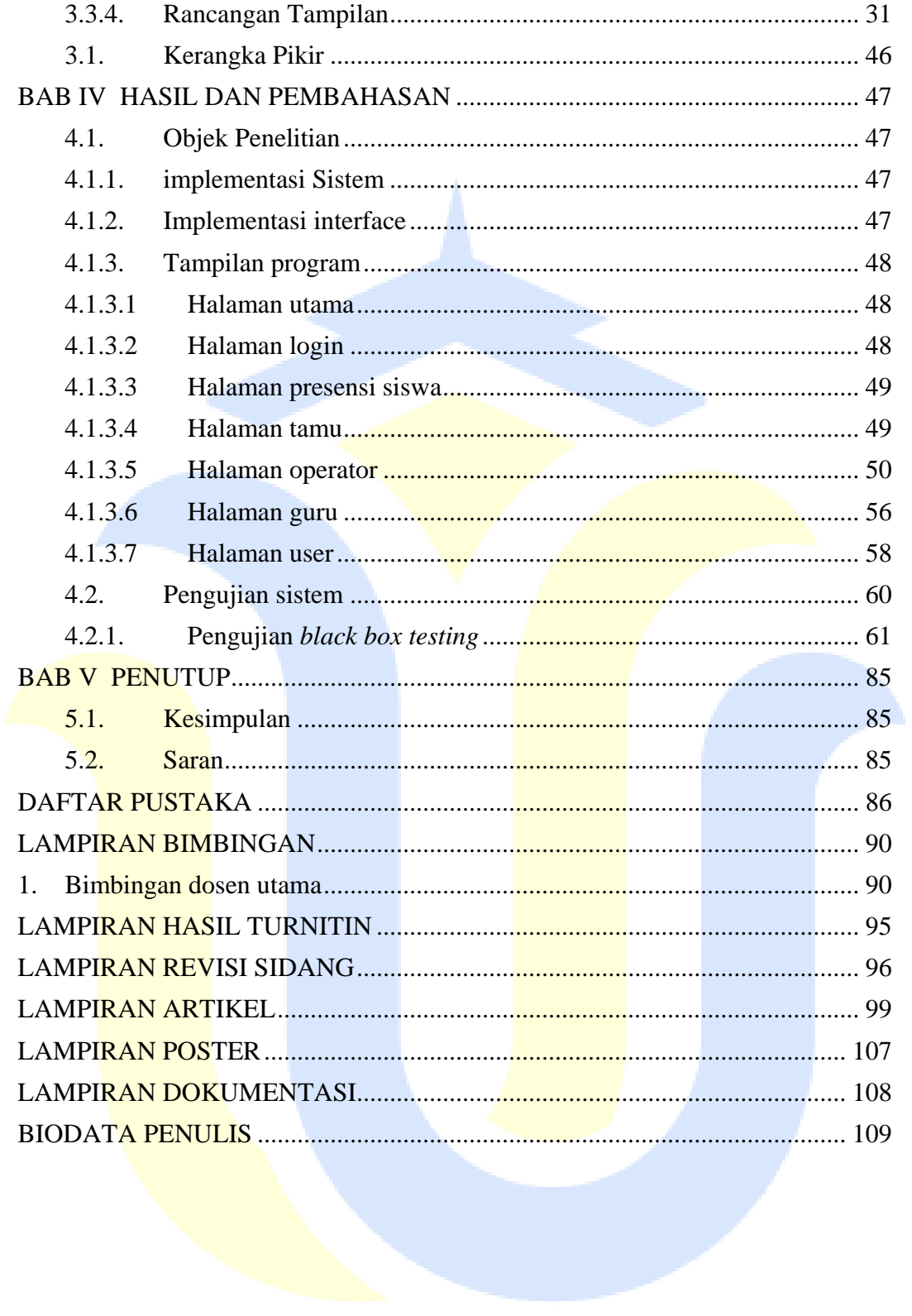

# **DAFTAR GAMBAR**

<span id="page-11-0"></span>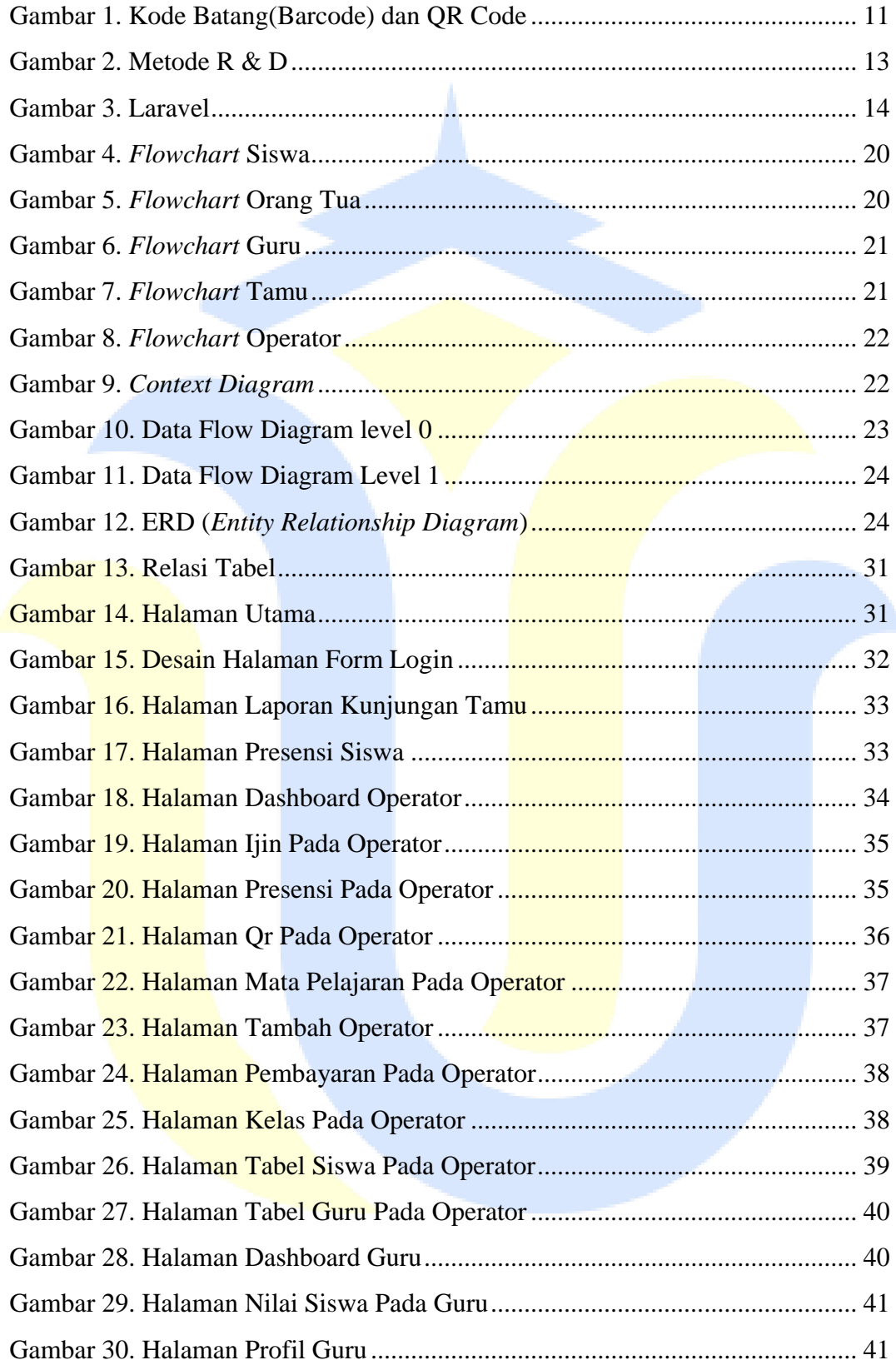

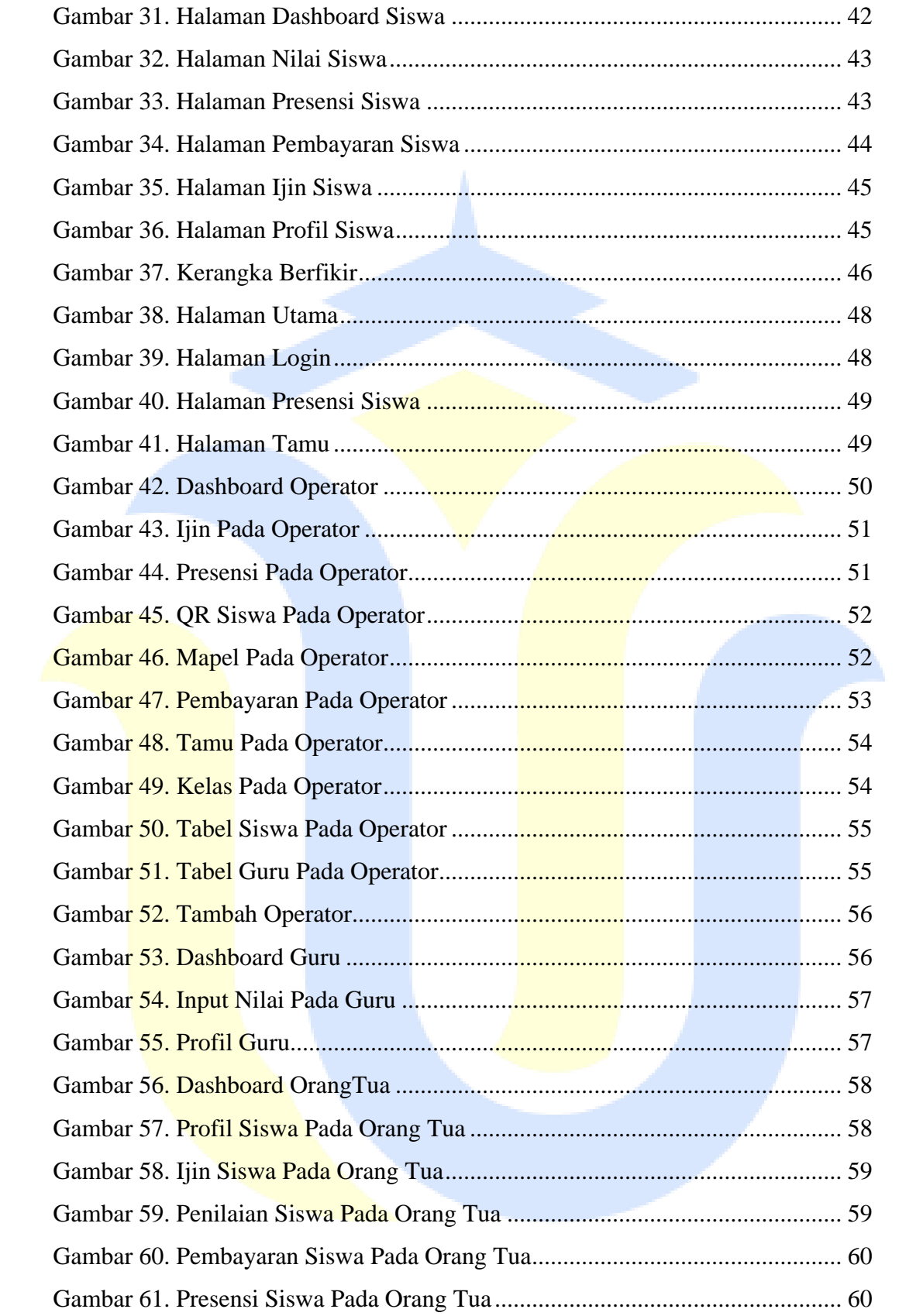

# **DAFTAR TABEL**

<span id="page-13-0"></span>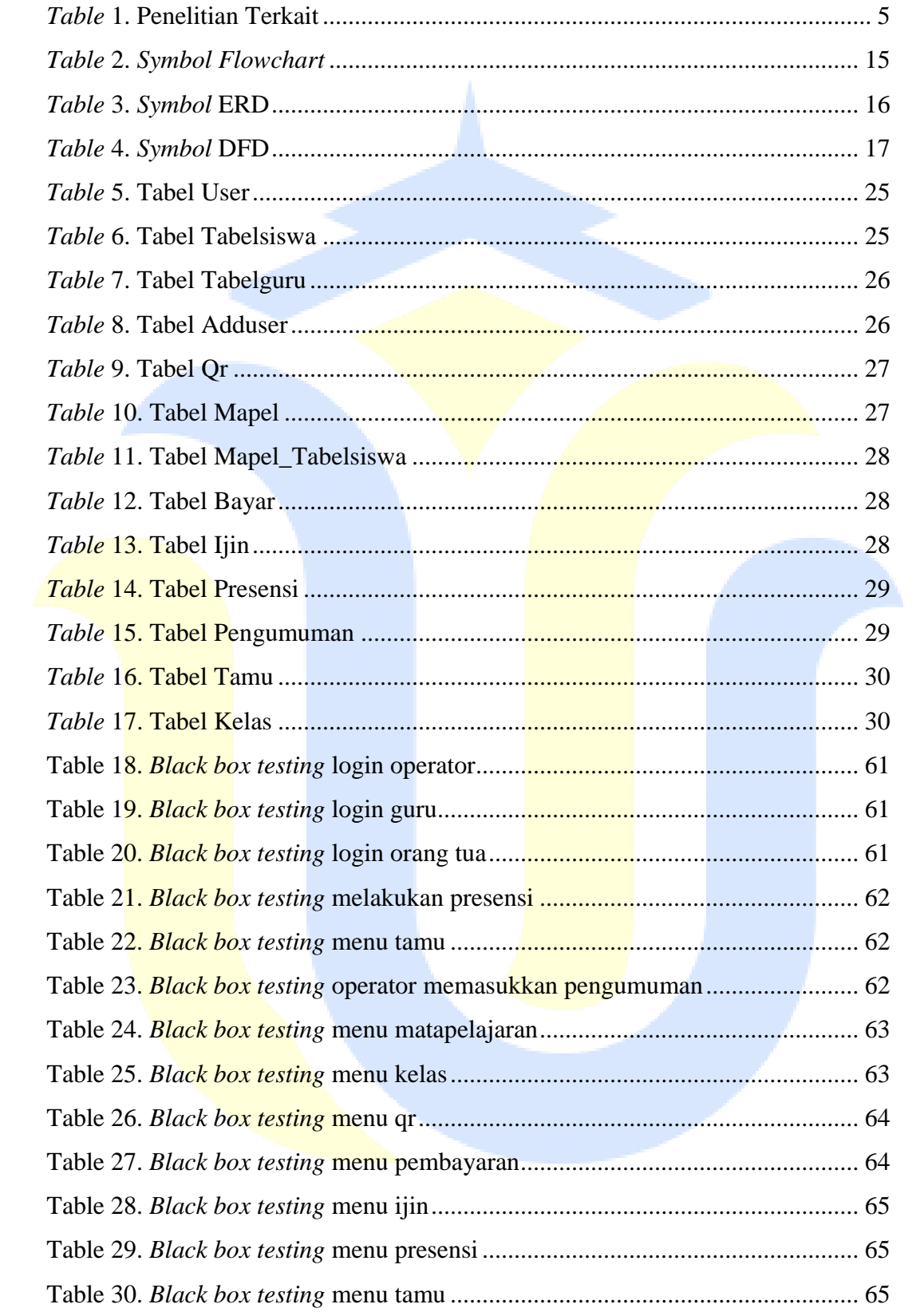

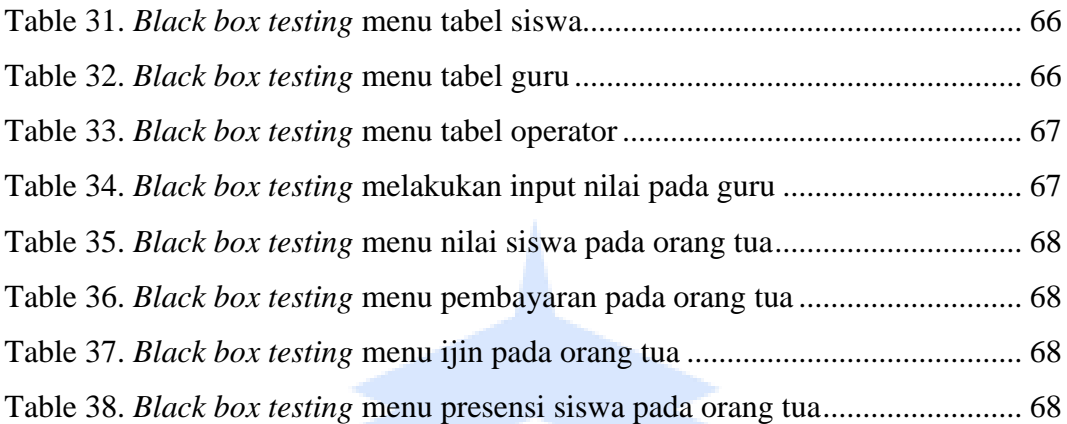

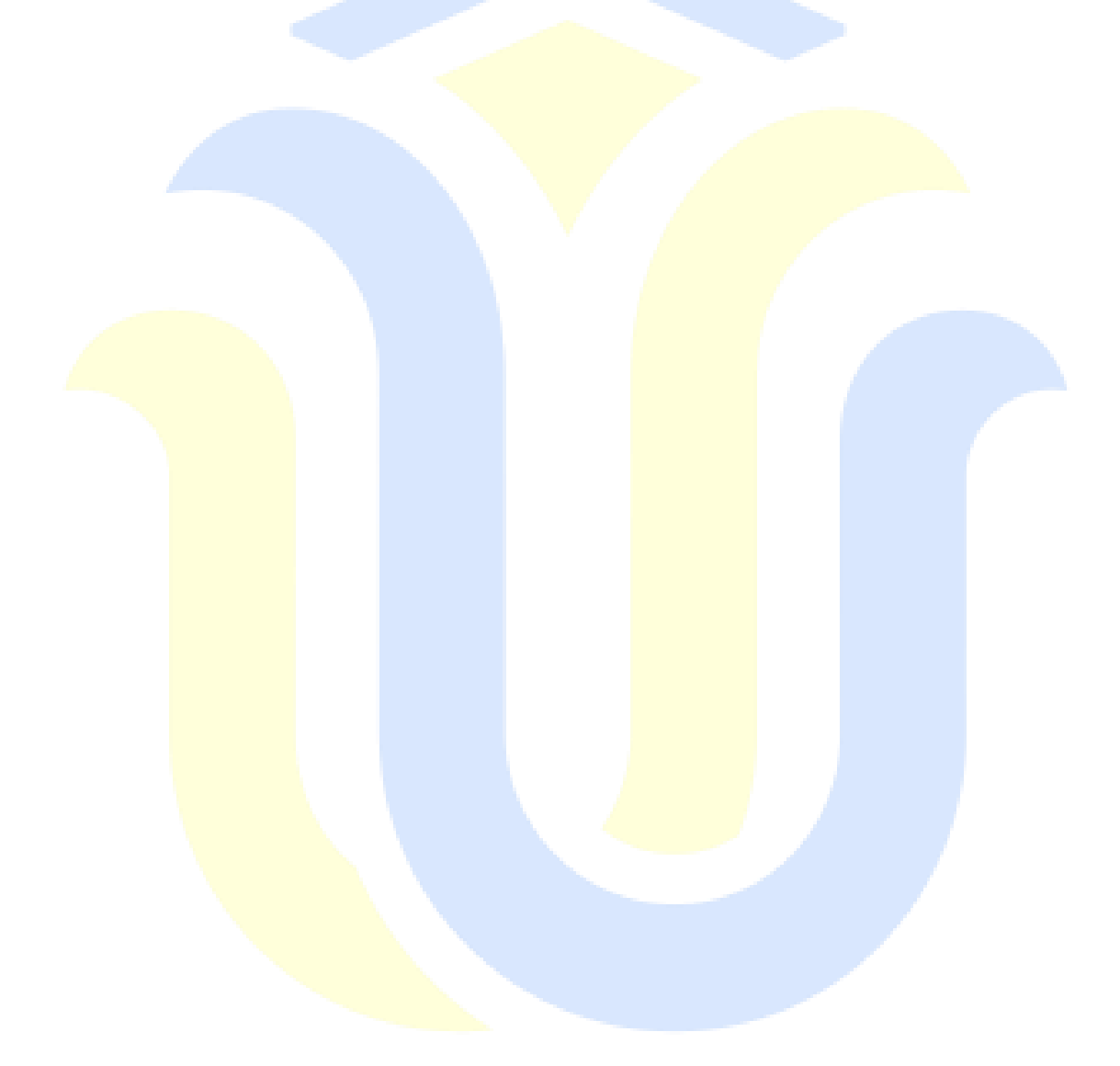

# **DAFTAR LAMPIRAN**

<span id="page-15-0"></span>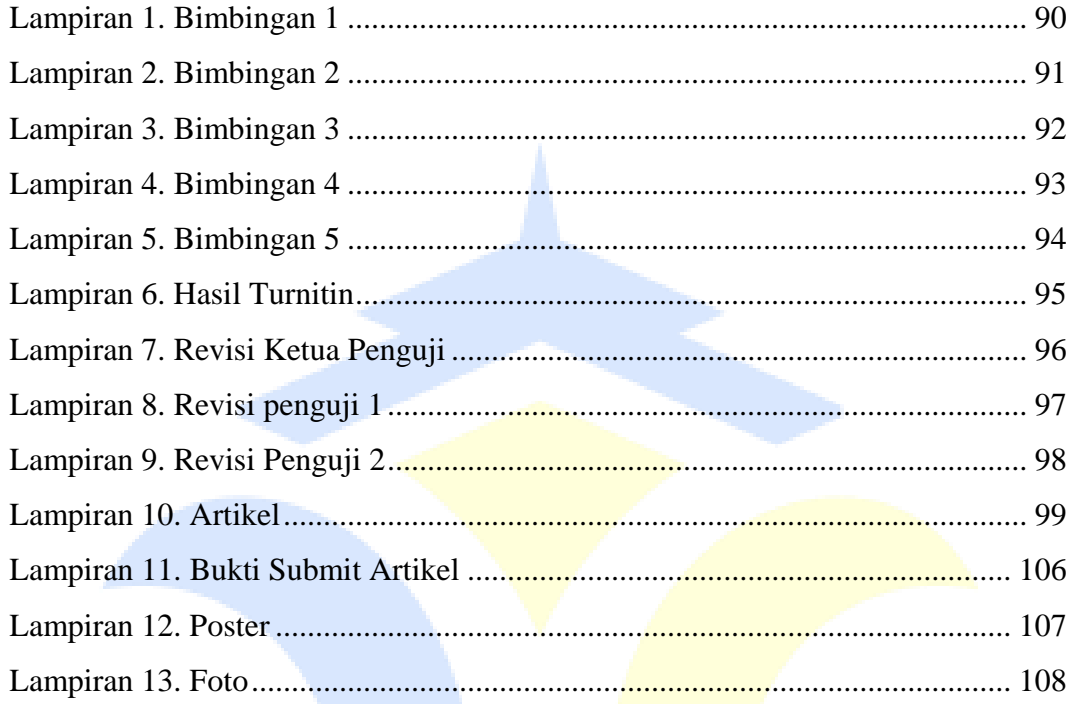

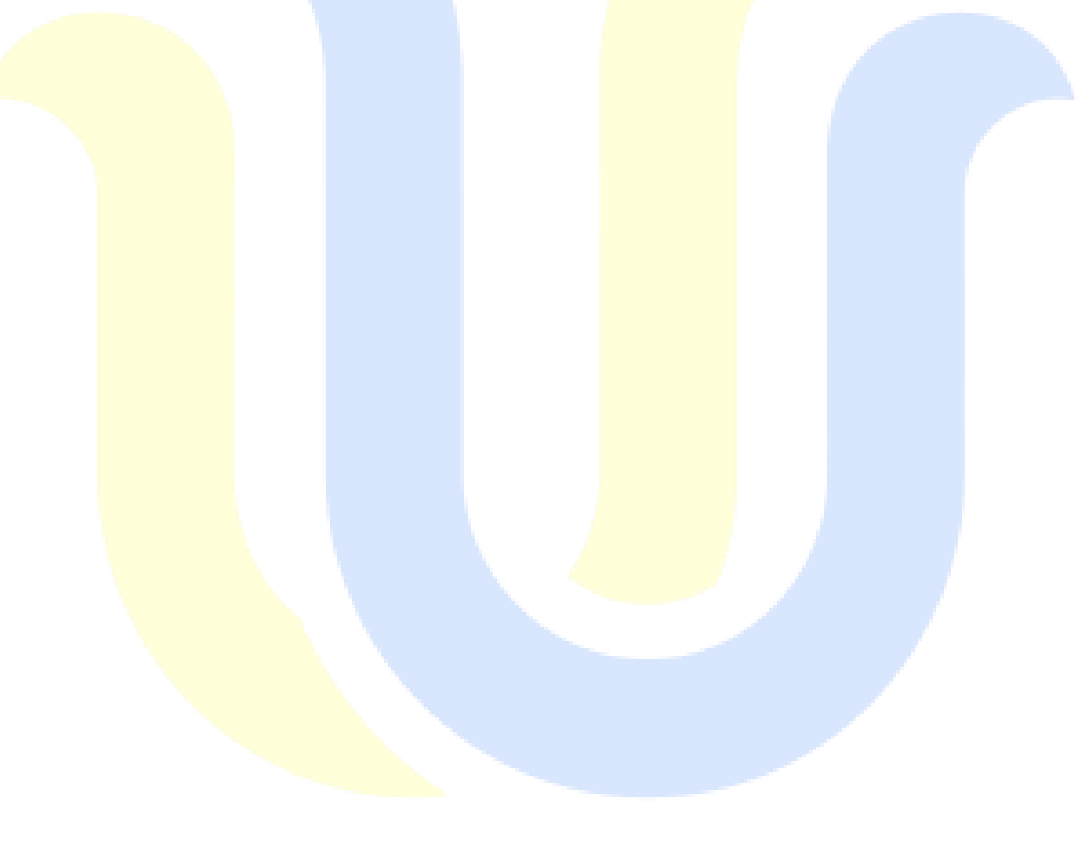

# **DAFTAR ISTILAH DAN SINGKATAN**

- <span id="page-16-0"></span>QR Code : *Quick Response Code*
- BK : Bimbingan Konseling
- R & D : *Research and development*
- MVC : *Model-View-Controller*
- ERD : *Research and development*
- DFD : *Data flow Diagram*